# ILLINOIS VALLEY COMMUNITY COLLEGE

### **COURSE OUTLINE**

**DIVISION: Career and Technical Programs COURSE: CSS 1200; Microsoft Excel-SP**

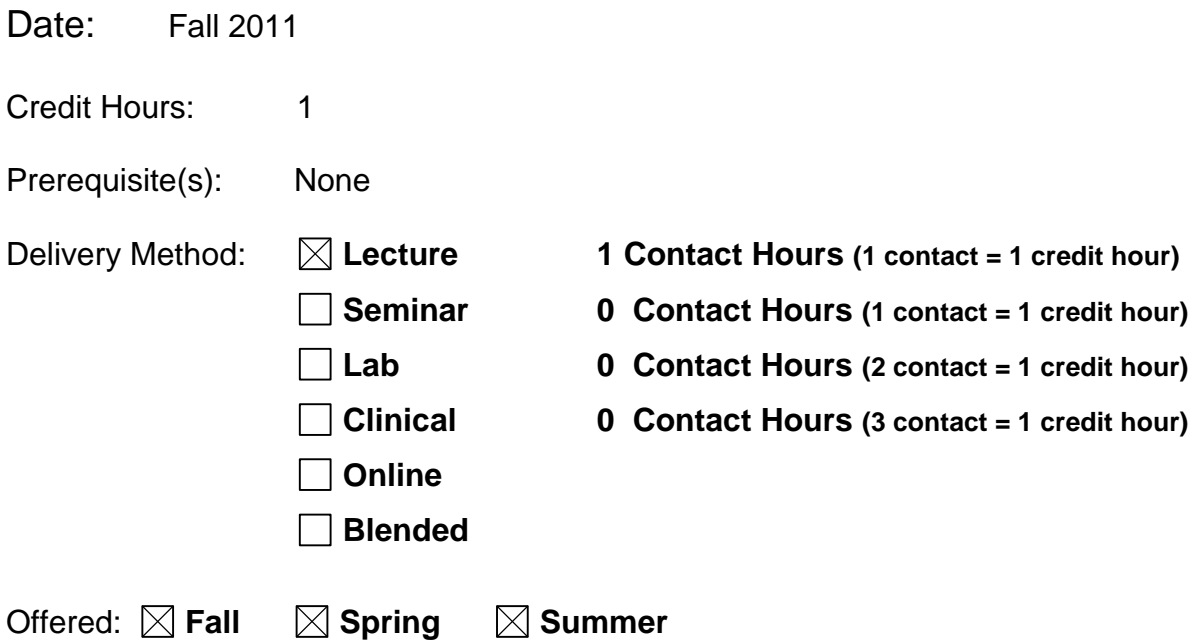

IAI Equivalent –*Only for Transfer Courses*-go to *http://www.itransfer.org*:

#### **CATALOG DESCRIPTION:**

This introductory self-paced course offers hands-on, practical instruction in the use of the Microsoft Excel spreadsheet program. Students will learn how to analyze and chart data. A tutorial type of text is used. (Excel version 2010)

#### **GENERAL EDUCATION GOALS ADDRESSED**

*[See the last page of this form for more information.]*

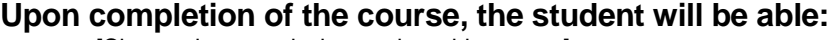

[Choose those goals that apply to this course.]

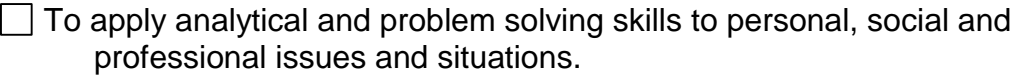

To communicate orally and in writing, socially and interpersonally.

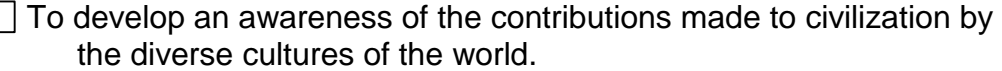

- $\boxtimes$  To understand and use contemporary technology effectively and to understand its impact on the individual and society.
- To work and study effectively both individually and in collaboration with others.
- $\Box$  To understand what it means to act ethically and responsibly as an individual in one's career and as a member of society.
- $\vert \ \vert$  To develop and maintain a healthy lifestyle physically, mentally, and spiritually.
- $\Box$  To appreciate the ongoing values of learning, self-improvement, and career planning.

#### **EXPECTED LEARNING OUTCOMES AND RELATED COMPETENCIES:**

*[Outcomes related to course specific goals.]*

#### **Upon completion of the course, the student will be able to:**

Upon completion of this course, the student will be able to:

- 1. create and edit a basic worksheet using the Microsoft Excel program
- 2. enter formulas and functions in a Microsoft Excel worksheet
- 3. apply formatting to a Microsoft Excel worksheet
- 4. create charts from a Microsoft Excel worksheet
- 5. use a Microsoft Excel worksheet to make decisions

#### **Outcome 1– Students will be able to create and edit a basic worksheet using the Microsoft Excel program.**

Competency 1.1 – Students will be able to create and navigate a basic worksheet in Microsoft Excel.

Competency 1.2 – Students will be able to use the fill handle to copy cell contents.

- Competency 1.3 Students will be able to format a worksheet by changing fonts, applying attributes, and changing alignments.
- Competency 1.4 Students will be able to name and use ranges in an Excel worksheet.

Competency 1.5 – Students will be able to insert rows, columns, and cells; delete rows, columns, and cells; and name and arrange worksheets in an Excel worksheet.

#### **Outcome 2 – Students will be able to enter formulas and functions in a Microsoft Excel worksheet.**

Competency 2.1 – Students will be able to insert formulas into an Excel worksheet.

Competency 2.2 – Students will be able to demonstrate their knowledge of the Order of Precedence in using formulas in Excel worksheets.

Competency 2.3 – Students will be able to insert functions in an Excel worksheet such as MIN, MAX, Average, and SUM.

#### **Outcome 3 – Students will be able to apply formatting to a Microsoft Excel worksheet.**

Competency 3.1 – Students will be able to apply formatting to cells containing formulas and functions to display numbers in the appropriate format.

- Competency 3.2 Students will be able to change column widths and row heights in Excel worksheets.
- Competency 3.3 Students will be able to display formulas and functions in an Excel worksheet.

#### **Outcome 4 – Students will be able to create charts from a Microsoft Excel worksheet.**

- Competency 4.1 Students will be able to identify types of charts and variations of charts available in Excel worksheets.
- Competency 4.2 Students will be able to create a pie chart with chart title and chart labels, explode a piece of the chart and rotate the chart.
- Competency 4.3 Students will be able to create a 3-D column chart in Microsoft Excel.

#### **Outcome 5 – Students will be able to use a Microsoft Excel worksheet to make decisions.**

Competency 5.1 – Students will be able to apply the IF function in an Excel worksheet.

Competency 5.2 – Students will be able to use the relative and absolute cell addresses in the use of the IF function.

#### **COURSE TOPICS AND CONTENT REQUIREMENTS:**

Create a basic worksheet in Excel Formatting a worksheet Formulas, Formatting, and Charts in Excel Using what-if analysis and working with large worksheets

#### **INSTRUCTIONAL METHODS:**

Lab Assignments **Tutorials** 

#### **INSTRUCTIONAL MATERIALS:**

Computer with Microsoft Excel 2010

#### **STUDENT REQUIREMENTS AND METHODS OF EVALUATION:**

Students will read chapters and perform hands-on tutorial and end of project lab exercises. Lab exercises and quizzes will serve as formative evaluations. One comprehensive exam will serve as a summative evaluation.

#### **OTHER REFERENCES**

## Course Competency/Assessment Methods Matrix

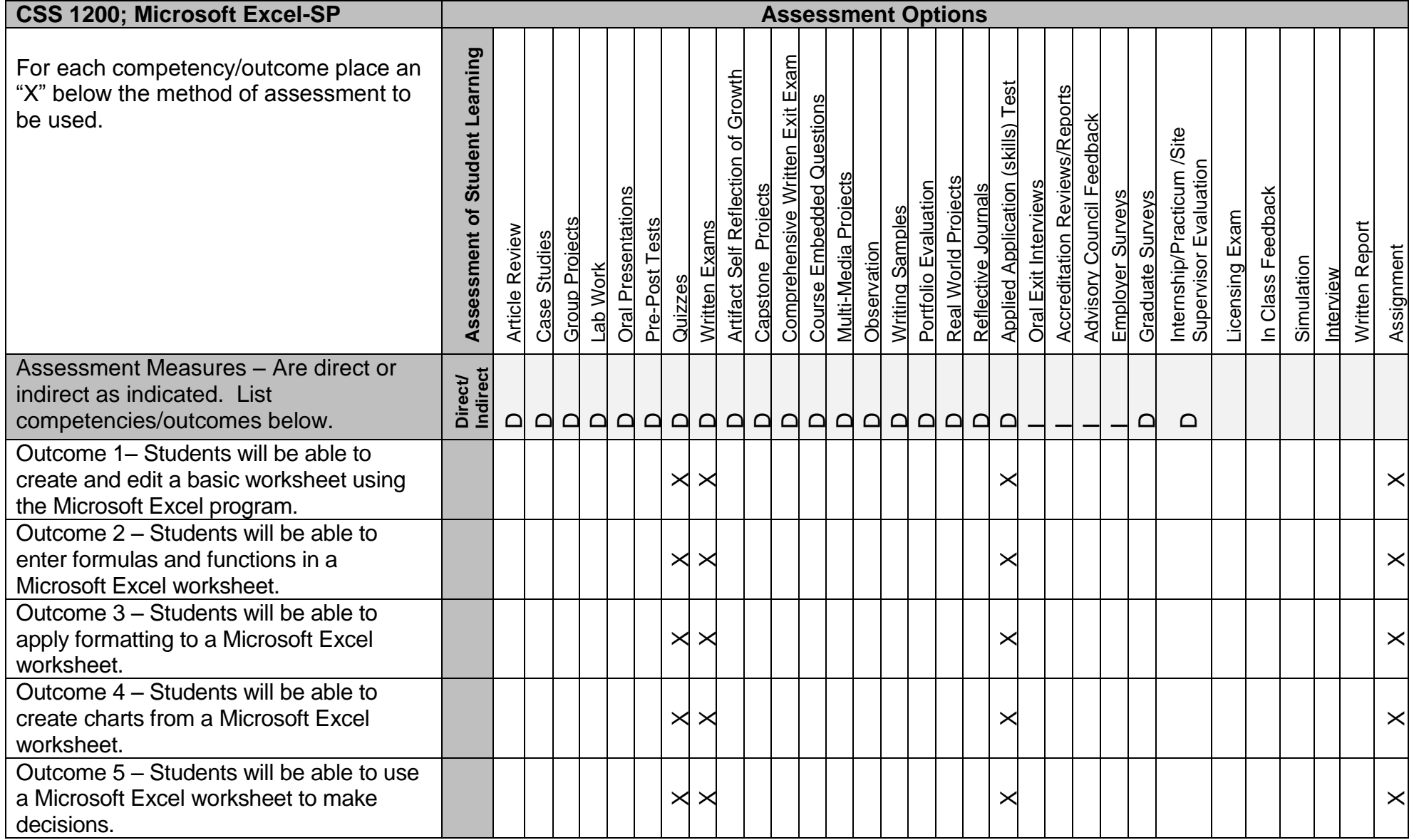